**Ontology Summit 2013**: Ontology Evaluation Across the Ontology Lifecycle virtual panel session-11

Hackathon-Clinics Launch:

#### **Hackathon-Clinics Process & Schedule**

March 28, 2013

Session Co-chairs:

 Mike Dean (Raytheon-BBN) Ken Baclawski (Northeastern U) Peter Yim (Ontolog; CIM3)

(v 1.2)

# **Suggested Project Organization (1)**

- Each project will take one full day (Saturday) with an optional second day (Sunday).
- Each project has announced start-time, and endtime, and time for an "open webcast segment"
	- begins with a kick-off (possibly combined with the "open webcast" segment" and includes the expert panel consultation)
	- Depending on the project, this lasts 30 minutes to 1 hour and 45 minutes
	- During this segment the project (co-)champion(s) briefs the participants on the goals, the mission, the tasks and the logistics
- Breaks out into small workgroups to do real work
- Syncs up mid-day and end-day

# **Suggested Project Organization (2)**

#### ● **Project schedule & Process**

- Kick-off, assign coordinator and scribe
- "open webcast segment" (optionally, with expert panel)
- Self-organized activities
- Midday pause for progress assessment
- Continue self-organized activities
- **End-of-day**
	- Consolidate results into the transcript
	- Assign person(s) to prepare the symposium report
- **Offline** (after the hackathon day, and ready one week before symposium)
	- Followup activities
	- Prepare report
- **Symposium**
	- Presentation of each project for 15 to 20 minutes.

### **Expert Panels**

- Four (4) Clinics Expert Panels are being invited, to consult on 4 of the 7 projects and their candidate expert panelists:
	- HC-01: BACnet Ontology MikeDean, MichaelGruninger, KenBaclawski, SteveRay, EdBarkmeyer
	- HC-02: GOEF-iChoose LeoObrst, KenBaclawski, MikeDean, MichelDumontier
	- HC-03: FIBO Ontology AmandaVizedom, MikeDenny, MichaelGruninger, ToddSchneider, ElisaKendall
	- HC-06: 15926 Ref.Data Validation LeoObrst, SteveRay, EdBarkmeyer, AldoGangemi, FabianNeuhaus, PatrickLambrix
	- we figured the hackathon projects HC-04,05 & 07 won't need a panel
- One (1) Tools Expert Panel is also being invited MariaPovedaVillalon/OOPS!, AstridDuqueRamos/OQuaRE, SamirTartir/OntoQA, maybe PatrickLambrix and MariaCopeland too … they will work among the project teams to provide tools support for ontology evaluation

# **An "example" H-C Project Day**

- [00:00] This is an example kick-off (for a project with an expert panel, and doing the "open webcast segment" at the beginning of the day)
	- 15 min: Introduction: goals, mission, tasks, logistics, assign coordinator/scribe
	- 30 min: Champion explains the project to the expert panel
	- 1 hour: Consultation by expert panel
- $[02:00]$  Participants break out to work in small groups (of  $2 \sim 3$  people) ... capture activities and progress onto chat-workspace
- [04:00] Mid-day sync-up assess progress; tweak work plan; take a break
- $[05:00]$  Participants break out to work in small groups (of 2~3 people) again … capture activities and progress onto chat-workspace
- $\bullet$  [07:30] End-day roll-up:
	- Review and clean-up chat-transcript for archival purposes
	- Make plans for preparation of the final presentation (say, next week)
	- Assign one or more person(s) to present at the Sympoisum on May-2

### Project Schedule

Saturday 30 March 2013 (Day-1)

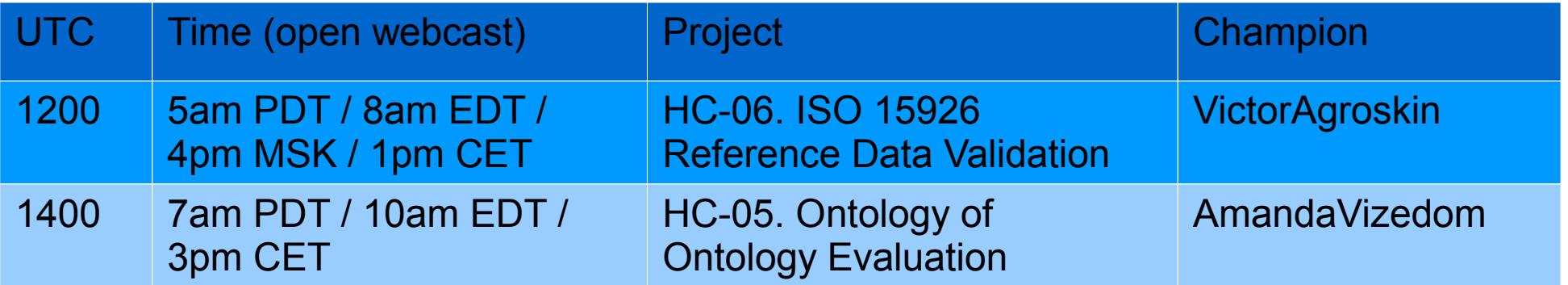

#### Saturday 6 April 2013 (Day-2)

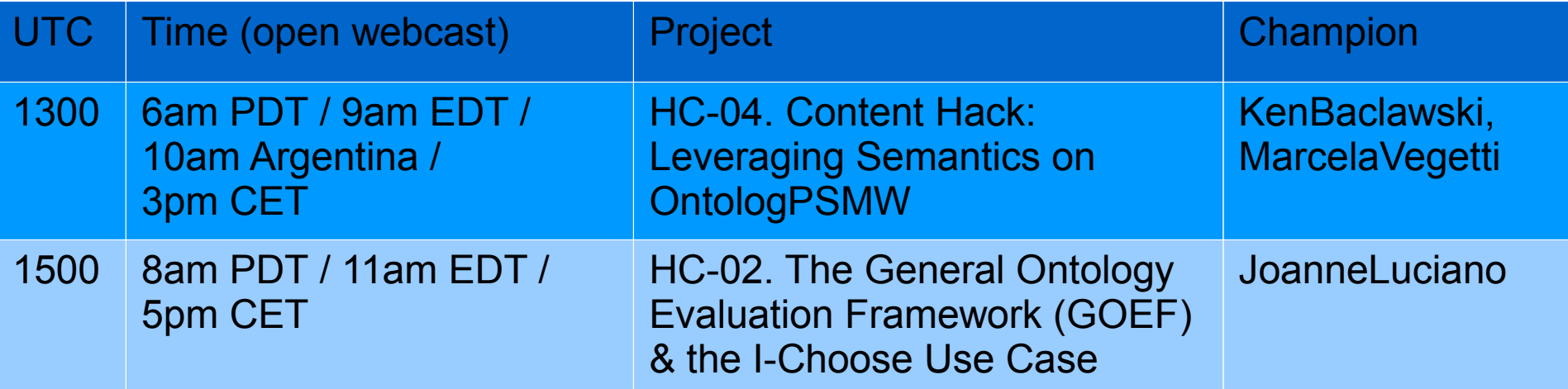

Refer to up-to-date details under: [http://ontolog.cim3.net/cgi-bin/wiki.pl?OntologySummit2013\\_Hackathon\\_Clinics#nid3PGB](http://ontolog.cim3.net/cgi-bin/wiki.pl?OntologySummit2013_Hackathon_Clinics#nid3PGB)

### Project Schedule

Saturday 11 April 2013 (Day-3)

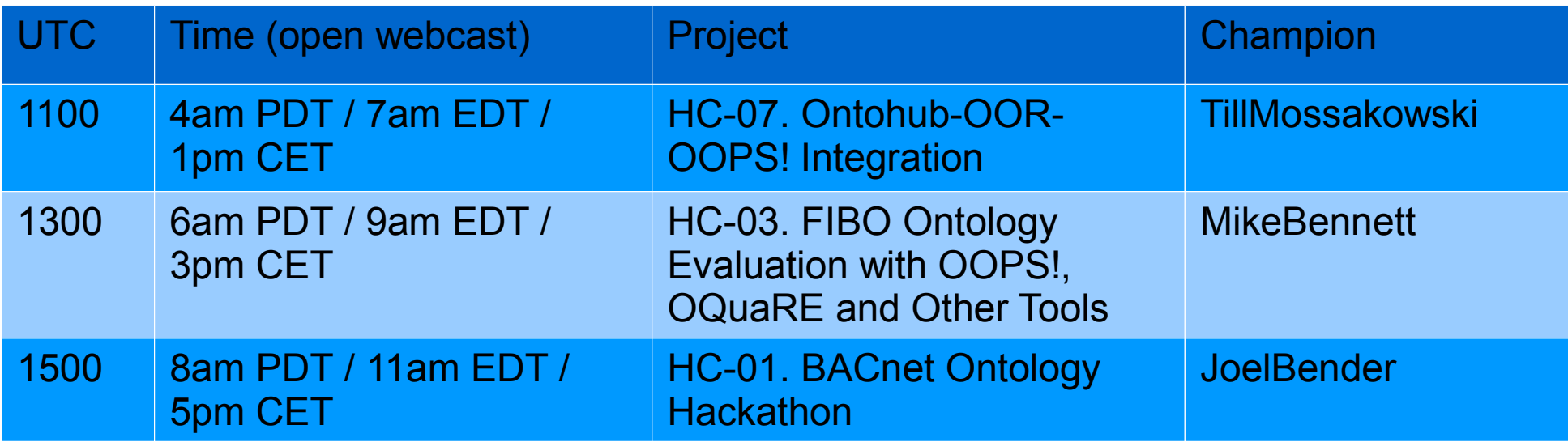

Refer to up-to-date details under:

[http://ontolog.cim3.net/cgi-bin/wiki.pl?OntologySummit2013\\_Hackathon\\_Clinics#nid3PGB](http://ontolog.cim3.net/cgi-bin/wiki.pl?OntologySummit2013_Hackathon_Clinics#nid3PGB)

# **Facilities and Workspace Support**

- Wiki: project homepage on the wiki will be the go-to place for information about a particular H-C project … please assign one project member to maintain that and keep it up-to-date all the time
- **Voice:** The usual Ontolog conference bridge [ +1(206)402-0100 / "joinconference" ] will be open to each project for the 2-hour segment of each project (at the "scheduled kick-off" time):
	- after that, project working groups/sub-groups will operate on their voice-conference platform of choice – e.g. skype or google-hangout – this will support **shared-screen** too
- **Chat:** master Hackathon-Clinics chat-room (on soaphub) will be in operation all day during each of the three H-C days; that's where project groups, or even small work groups/sub-groups, can communicate with each other
	- Each Project will run their own chat-room (on soaphub) registering their chat-room url on their project homepage, in case others want to join them
	- Workgroups/sub-workgroups within a project can start their chat-room (on soaphub) too, so they can work independently – please also register the chat-room url on their project homepage.
- **Shared-files** cloud storage: a webdav server shared-file workspace will be provided to each project – under: <http://ontolog.cim3.net/work/OntologySummit2013/Hackathon-Clinics/>

See access details: <http://ontolog.cim3.net/cgi-bin/wiki.pl?ToolsCollaboration#nidAVL>